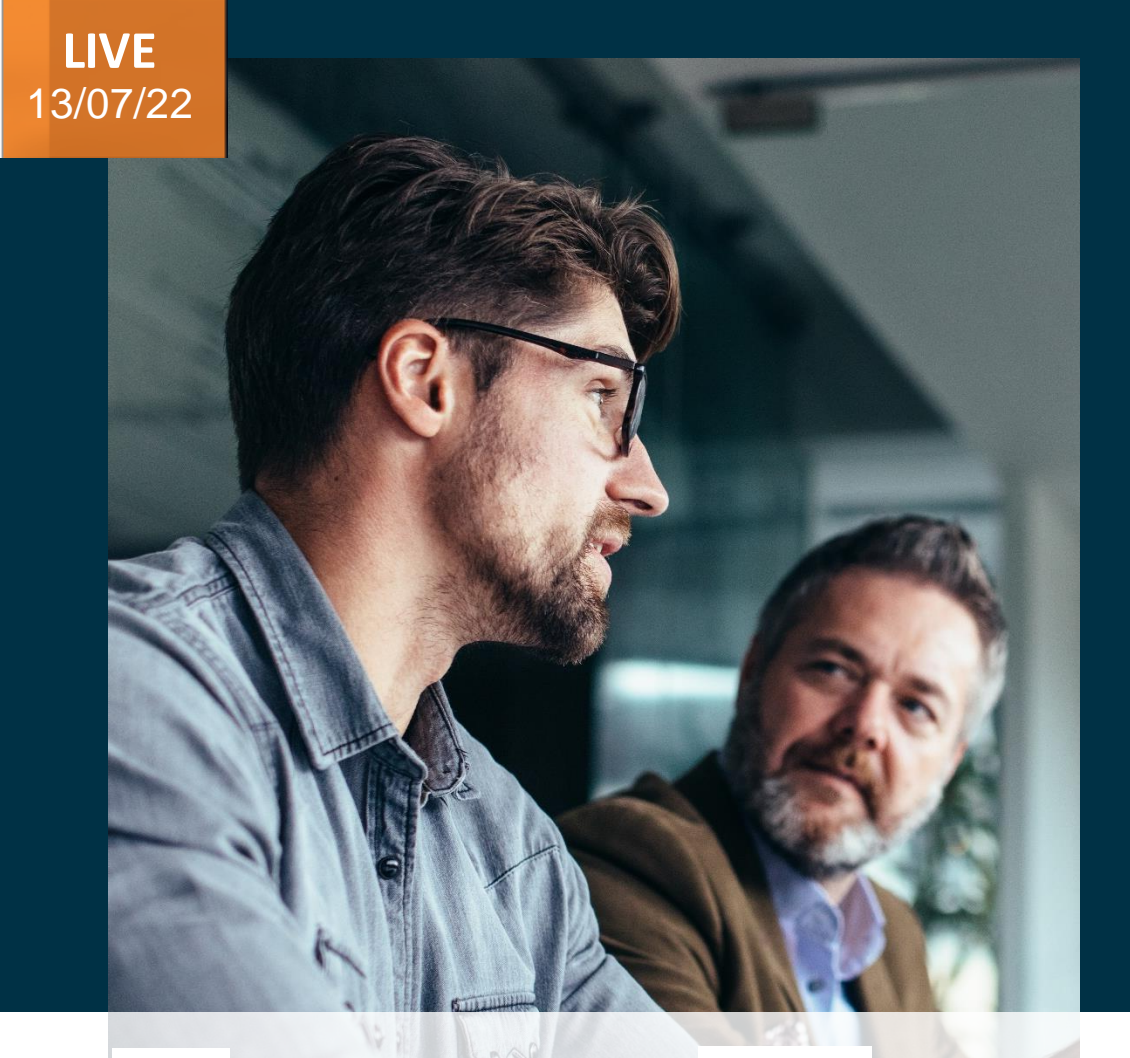

*Host:* **Hardik Patel Operation Manager Lead Marketing**

**Ami Jatakiya Consultant** *Speaker:*

## Evosys . Live

Advisory Webinar

# **22 C – Cloud PPM**

### Empowering you for the next update

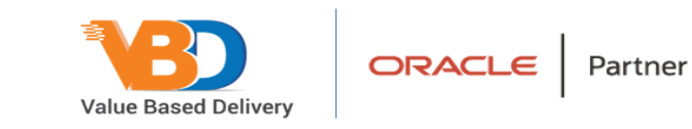

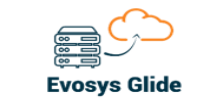

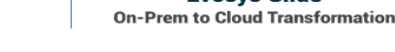

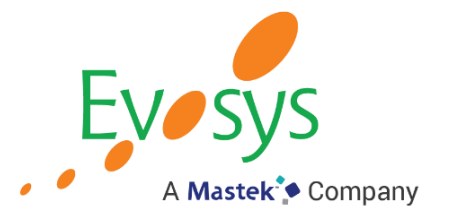

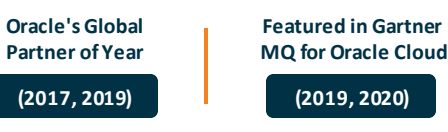

These advisory webinars are organized to equip you with the latest updates. The content of this session is based on the interpretation of the material and documentation that Oracle has released and is a general guideline/recommendation only.

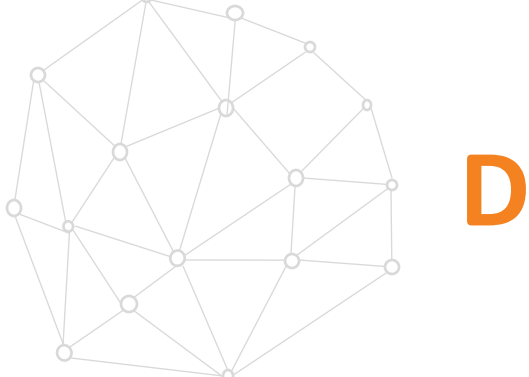

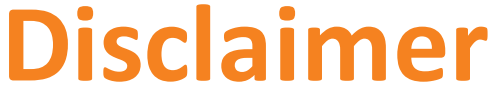

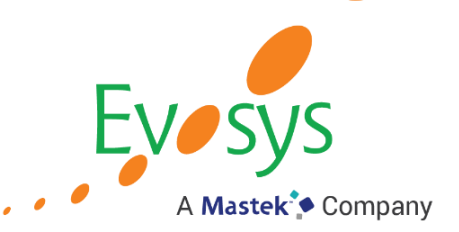

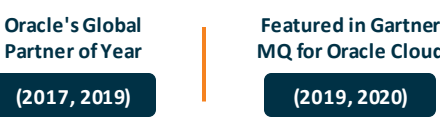

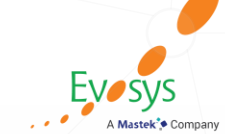

## **AGENDA**

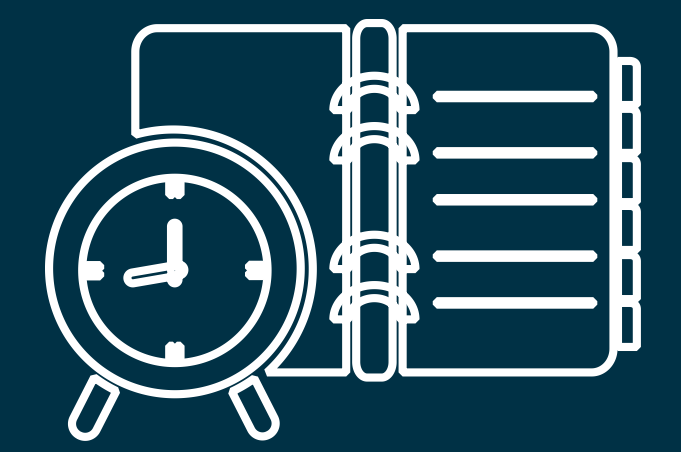

### Our Approach to Oracle Update

### Our Analysis of Latest Release

- New Features

Closing

 $-Q&A$ 

- Known Issues (If any)

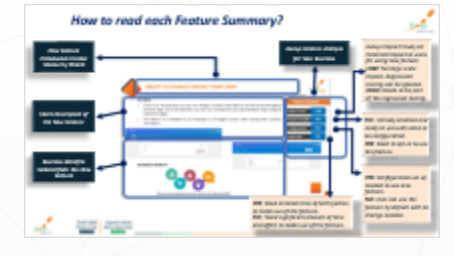

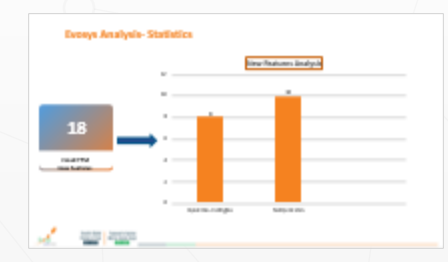

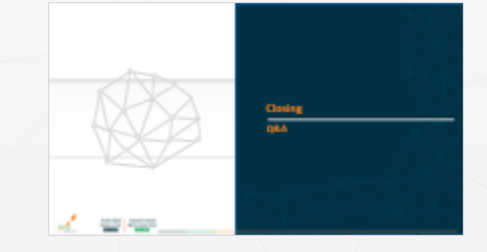

**Oracle's Global** EVOSYS Frequency **Partner of the Year** 

## *How to read each Feature Summary?*

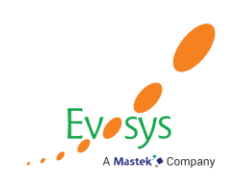

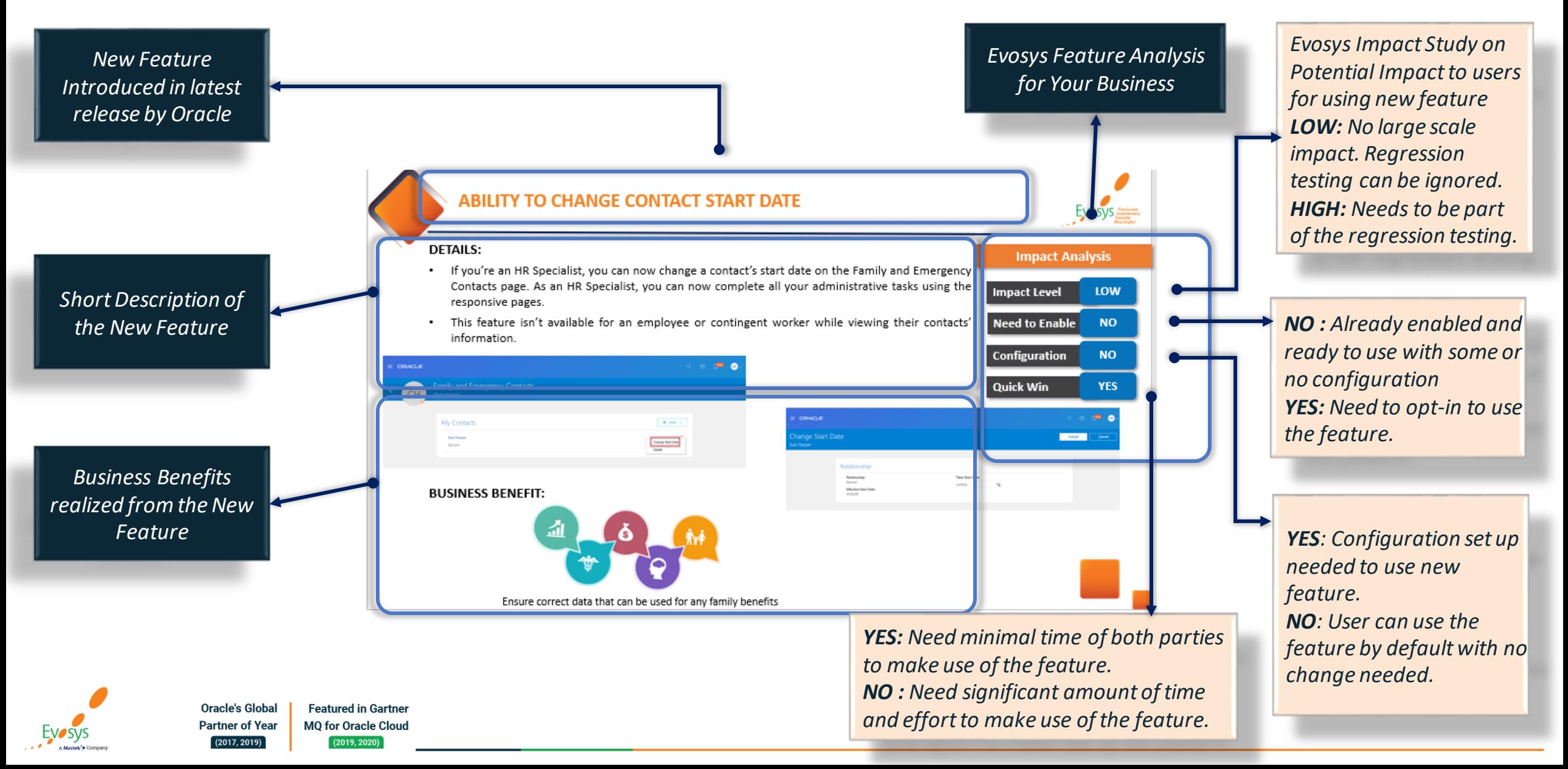

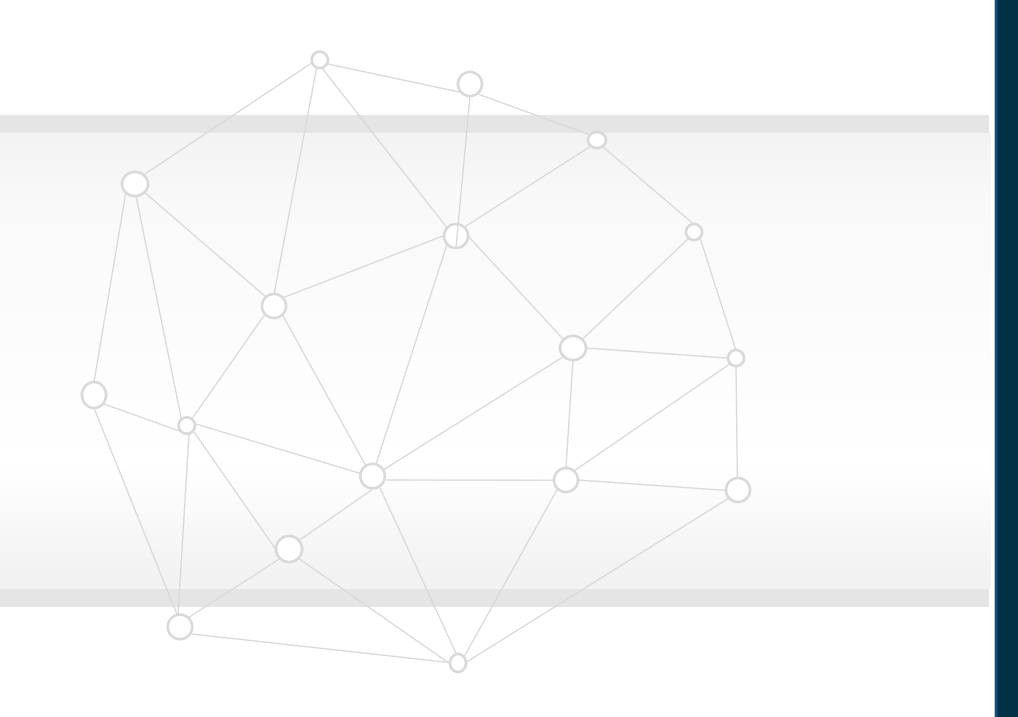

## **Our Analysis of Latest Release New Features**

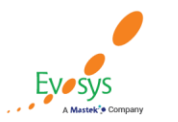

**Oracle's Global Featured in Gartner MQ for Oracle Cloud Partner of Year**  $(2017, 2019)$  $(2019, 2020)$ 

## **Evosys Analysis- Statistics**

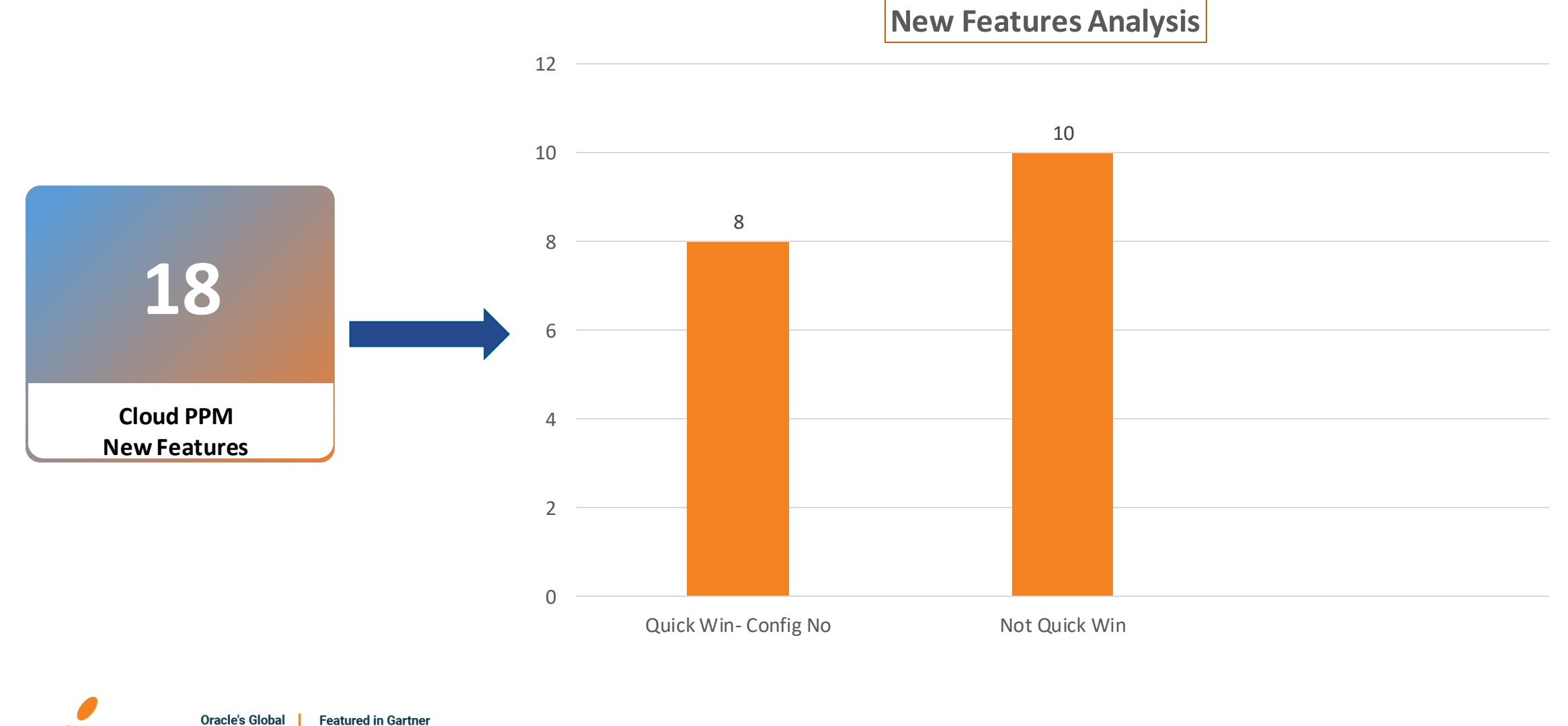

**MQ for Oracle Cloud Partner of Year**  $(2017, 2019)$  $(2019, 2020)$ 

**EVOSVS** 

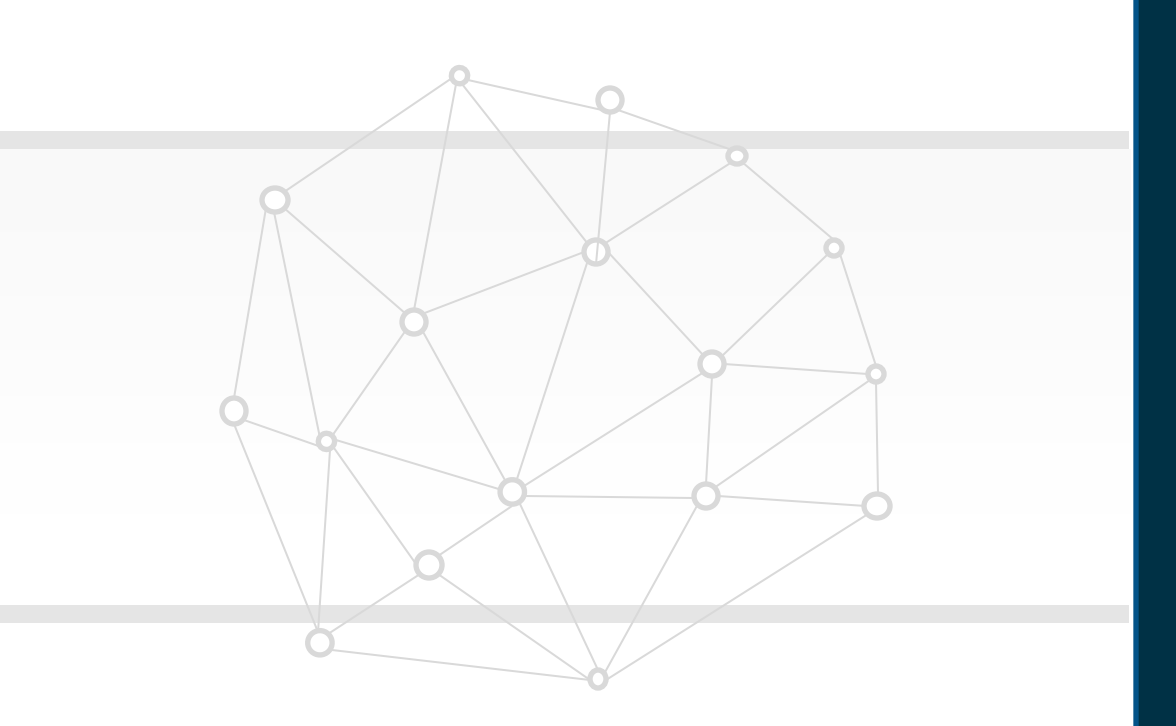

## **New Features**

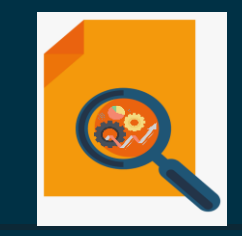

## **Quick Wins – Default with Configuration**

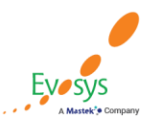

**Oracle's Global Featured in Gartner Partner of Year MQ for Oracle Cloud**  $(2017, 2019)$  $(2019, 2020)$ 

### **Allow Access to View Project Cost Details from OTBI Reports:**

Users with reporting access to project costs can now drill down to view project cost details from OTBI report.

### **Easier maintenance of labor rate schedules:**

Person and job-based rate schedules now include a column for the Job Code on rate schedule lines.

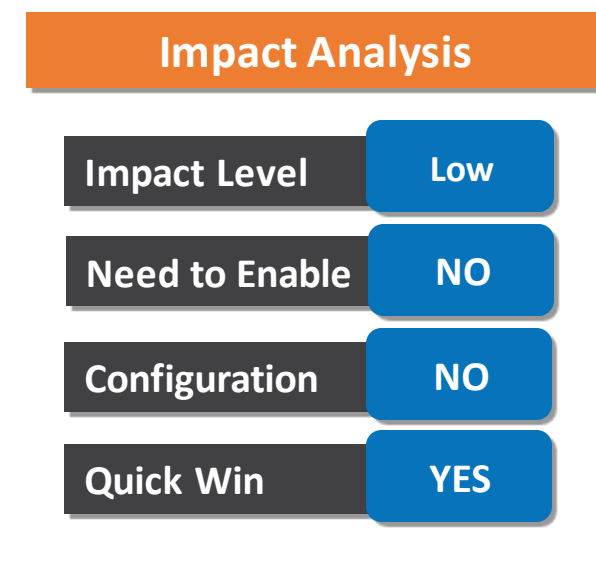

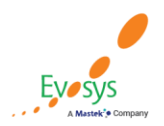

Search for specific invoices using the project number as an alternative to project name.

### **Impact Analysis**

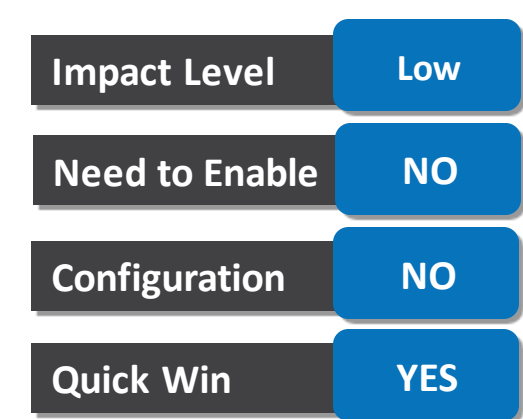

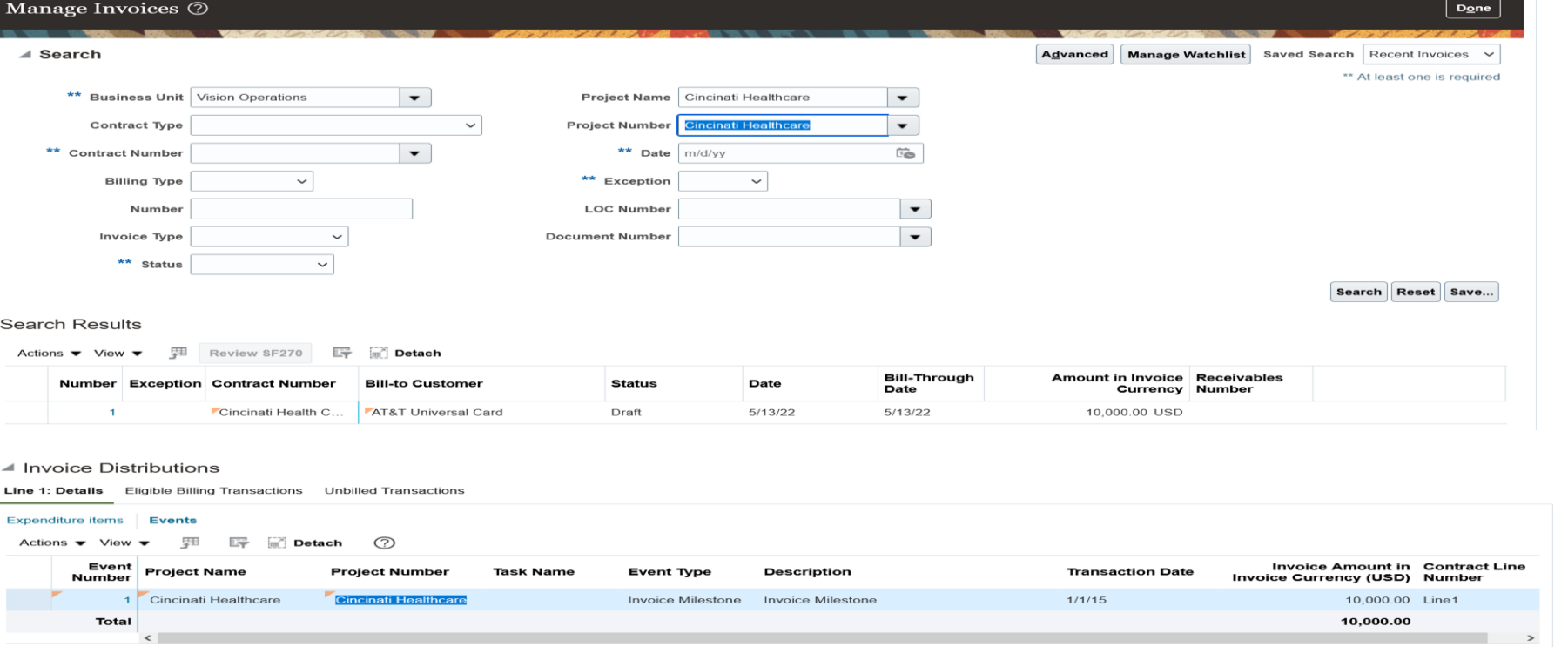

▶ Approval History

### **Business Benefits**

The business benefit of this feature is users can efficiently retrieve the project contract invoices based on the project number search field.

**Oracle's Global Featured in Gartner Partner of Year MQ for Oracle Cloud EVOSVS**  $(2017, 2019)$  $(2019, 2020)$ 

The new Project Transaction Analysis Reports to view the manner in which a cost rate was calculated for project cost transactions, and identify causes where a cost rate cannot be determined or where a cost rate value is not as expected.

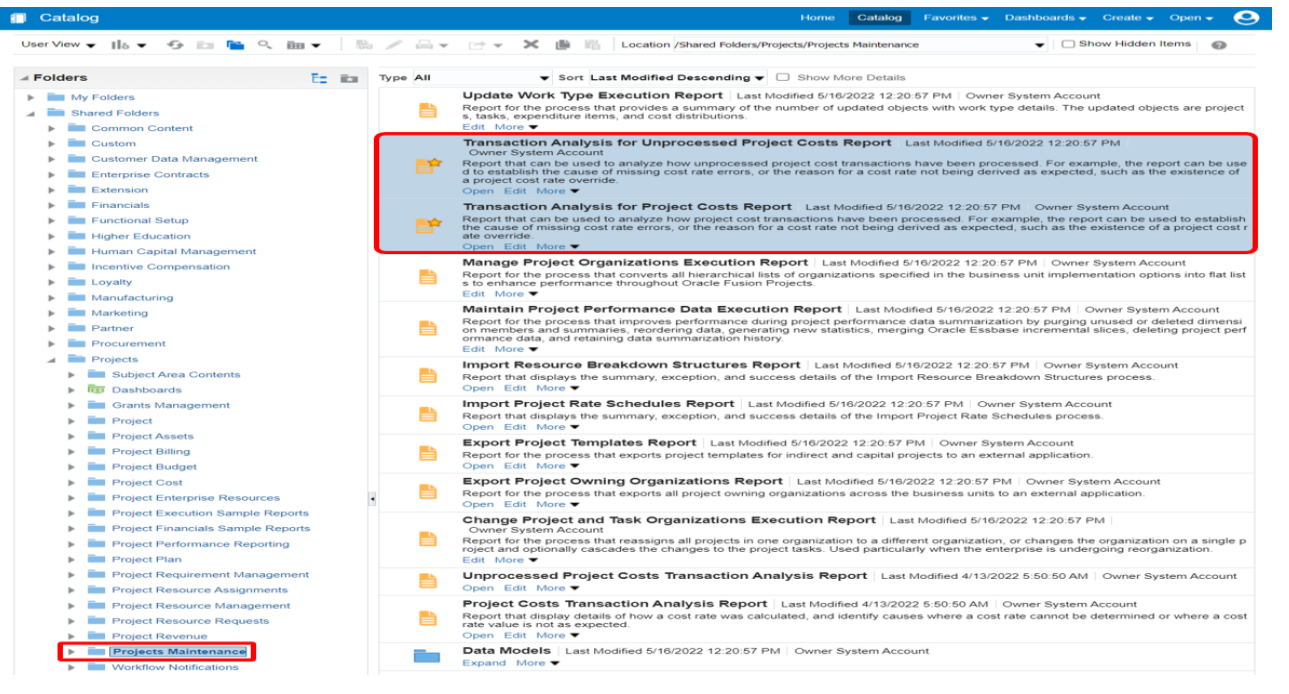

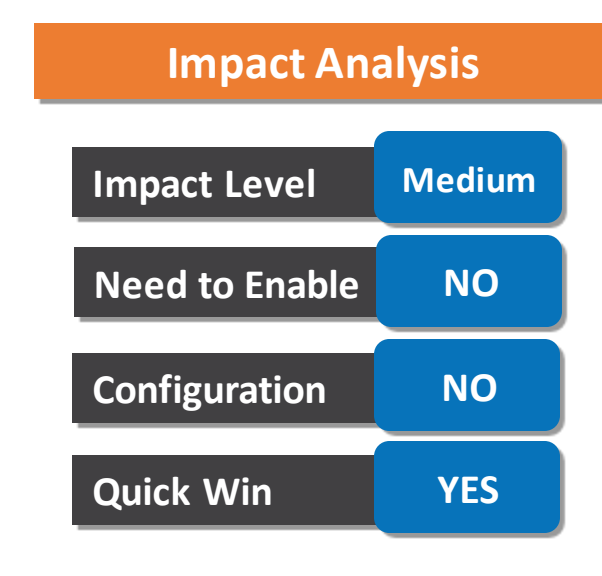

### **Business Benefits**

**EVOSVS** 

•Empower your project application administrators and application implementation consultants to provide better support to project accountants and other users of the Costs work area.

•Project Transaction Analysis Reports will reduce the effort and skill required to resolve costing issues.

**Oracle's Global Featured in Gartner Partner of Year MO for Oracle Cloud**  $(2017, 2019)$  $(2019, 2020)$ 

### **PROJECT PLANNING : PLANNING CURRENCY MODIFICATIONS FOR PLANNED RESOURCES IN THE FINANCIAL PROJECT PLAN**

### **Details**

Modify the planning currency of planned resources on the financial project plan without having to delete and recreate the plan line. This simplifies planning updates for project managers.

**Impact Analysis**

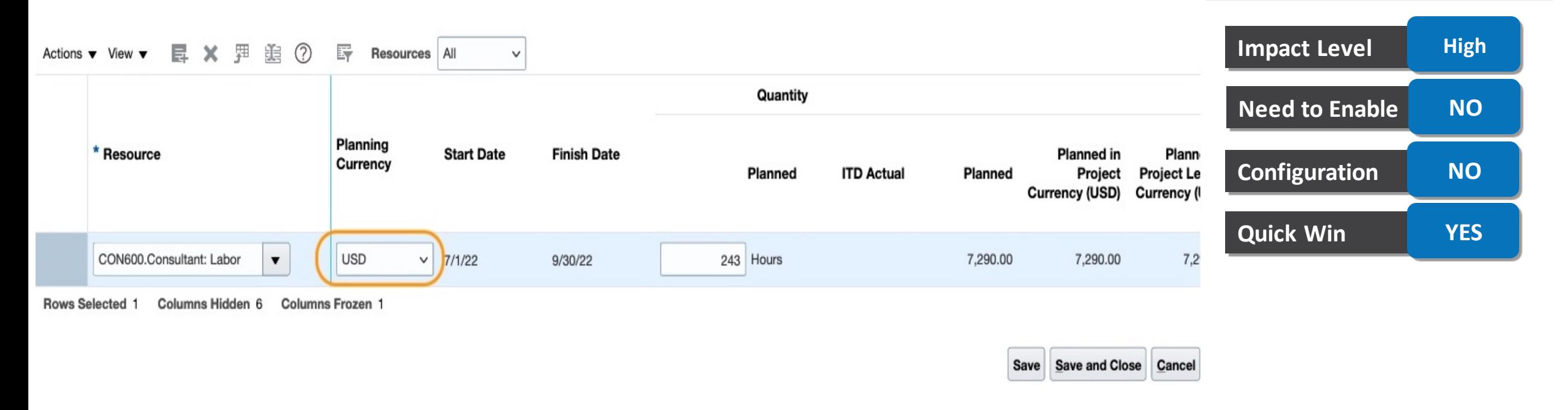

### **Business Benefits**

you can convert your planning data from a planned currency to another currency by simply flipping the currency on the financial project plan resource assignment. The application automatically converts the planning currency to the target currency using the conversion rate.

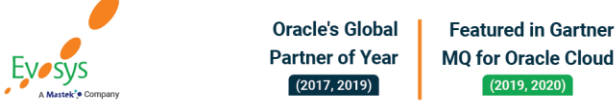

Project status change workflow notifications are enhanced to better inform approvers and help them make faster decisions. For example, the notification now includes comments entered by the submitter, as well as the next status the project will be set to after approval.

### **Serial Approvers in a Single Workflow Task Instance**

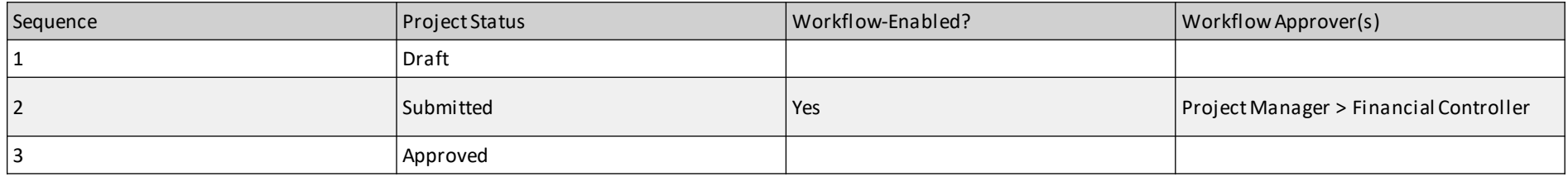

### **Single Approver in Serial Workflow Task Instances**

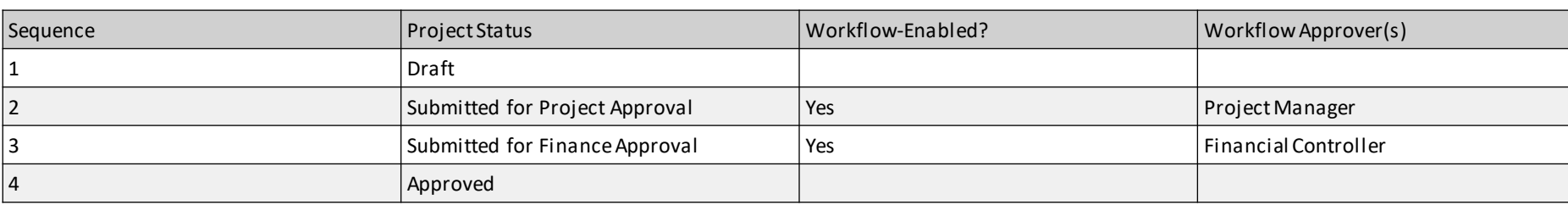

### **Business Benefits**

**EVOSVS** 

- Submitters of project status changes can now provide additional context
- The inclusion of the previous/current/next project statuses in the approval notification will help the approver understand the full lineageof the project status, and what the consequences of their approval action will be.
- Able to able to configure complex serial project status change approval requirements, better meeting the approval and reporting needs of end users.

**Oracle's Global Featured in Gartner Partner of Year MO for Oracle Cloud**  $(2017, 2019)$  $(2019, 2020)$ 

### **Impact Analysis**

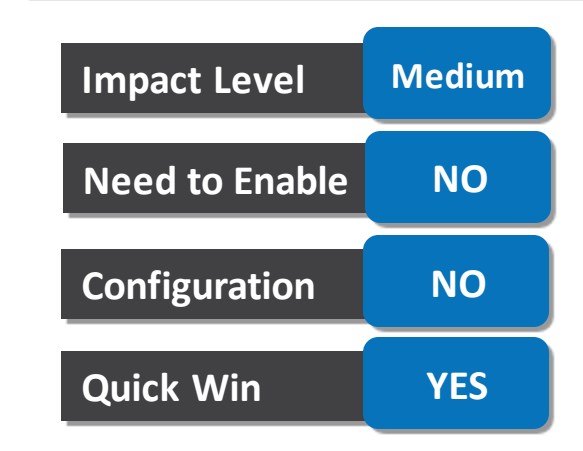

### **PROJECT RESOURCE : ENHANCED RESOURCE ASSIGNMENT UPDATE IN IMPORT PROJECT RESOURCE ASSIGNMENTS FBDI**

### **Details**

Update one or more project resource assignments created from any source when Assignment External Reference is not present. The additional attributes resource, project, project role, and assignment start date exposed now will uniquely identify any assignment for the update. Additionally, you can choose to only submit or submit and approve the project resource assignment updates.

### **Impact Analysis**

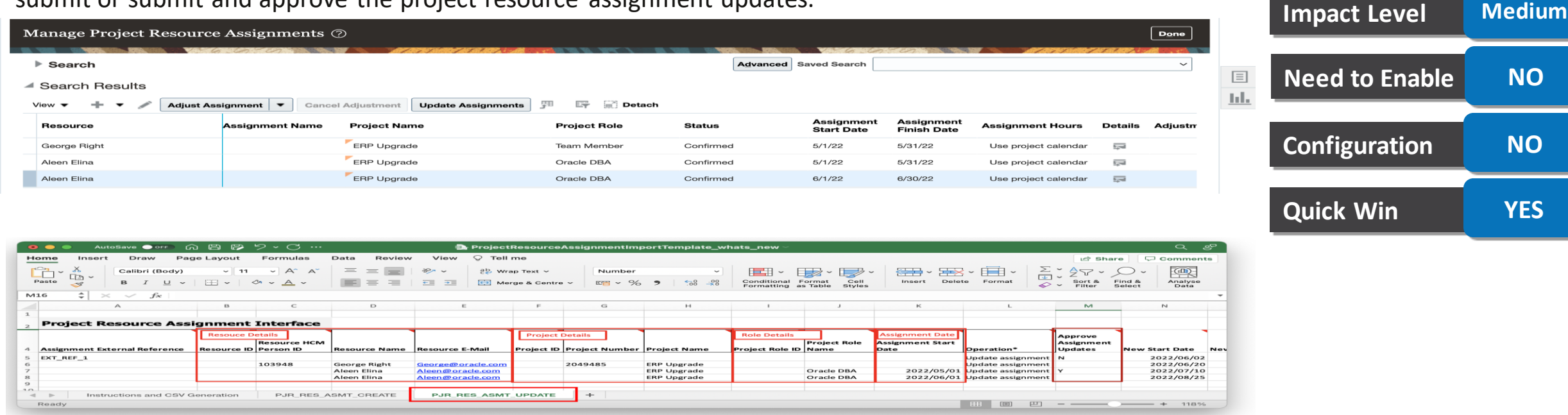

### **Business Benefits**

**Oracle's Global** 

**Partner of Year** 

 $(2017, 2019)$ 

**Featured in Gartner** 

**MO for Oracle Cloud** 

 $(2019, 2020)$ 

•Increased process efficiency by performing bulk updates of assignments created from sources other than file-based importexport. The additional attributes provide greater flexibility to identify assignments with no Assignment External Reference. •Increased control of the business process of schedule change approval.

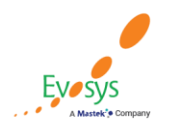

View detailed error information when importing award or award project details and the award number or project number is invalid. For example, the project number is invalid when importing the keywords or organization credit percentages for the award project.

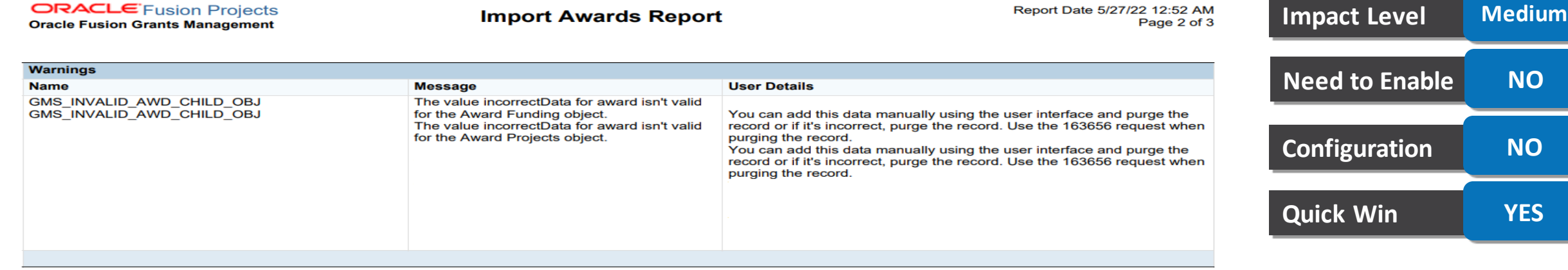

**Impact Analysis**

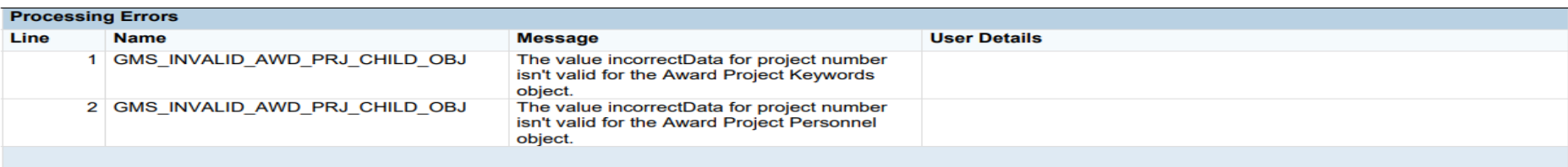

### **Business Benefits**

•The business benefit of providing complete error or warning information when importing awards and related data is that there is no loss of data, especially when importing awards from other systems or when loading historical awards. Grants administrators can make informed decision to correct and re-import or ignore the award, thus managing award data efficiently..

**Oracle's Global Featured in Gartner Partner of Year MQ for Oracle Cloud**  $(2017, 2019)$  $(2019, 2020)$ 

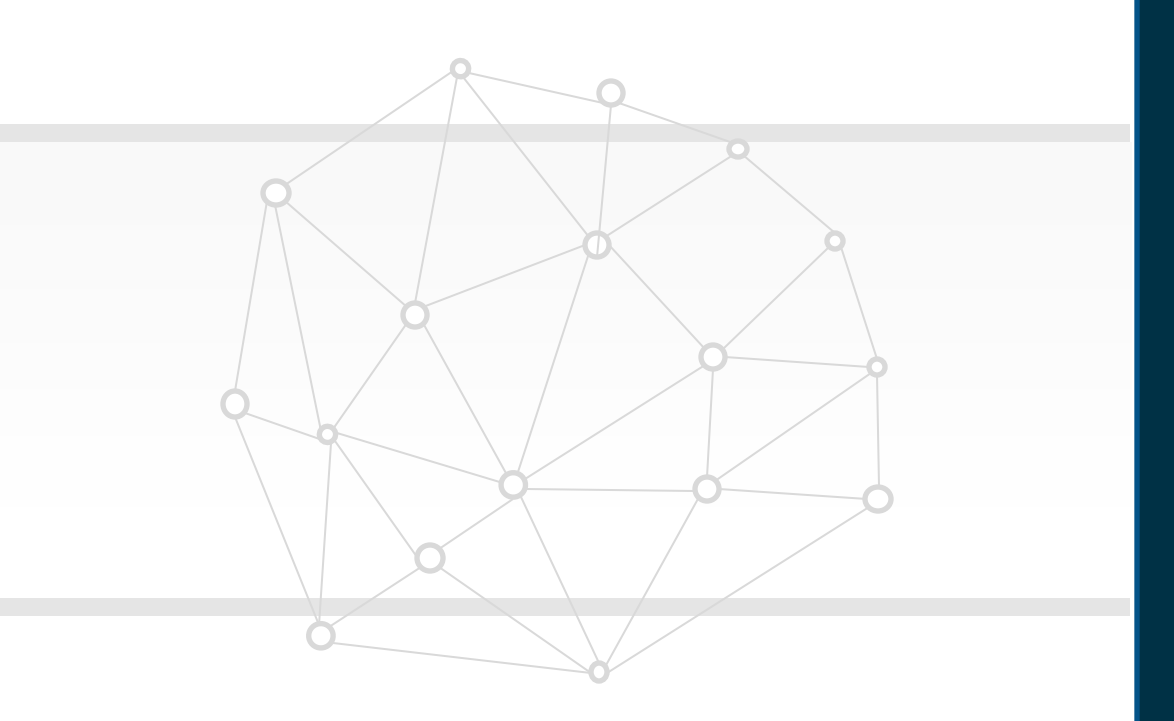

## **New Features**

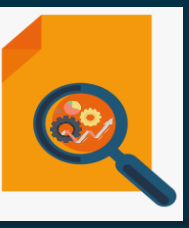

## **Not Quick wins**

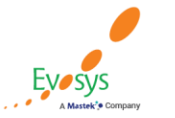

**Featured in Gartner Oracle's Global Partner of Year MQ for Oracle Cloud**  $(2017, 2019)$  $(2019, 2020)$ 

Define process configurators for invoicing using newly added sources that equate to existing sources available for use in revenue recognition..

#### Configurator Sources

#### View  $\blacktriangledown$  $+$   $\times$   $\mathbb{R}$

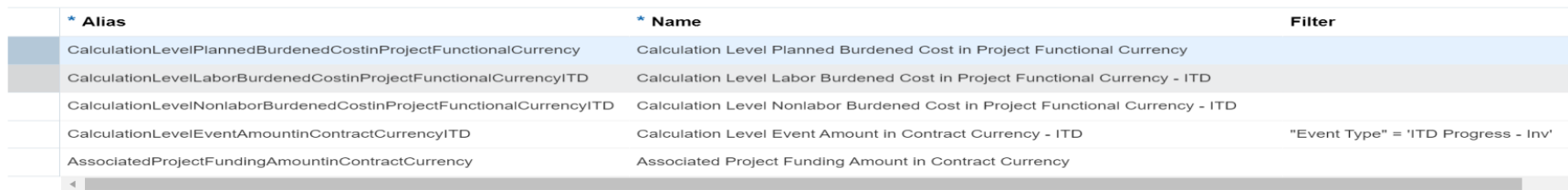

#### $\triangle$  Configurator

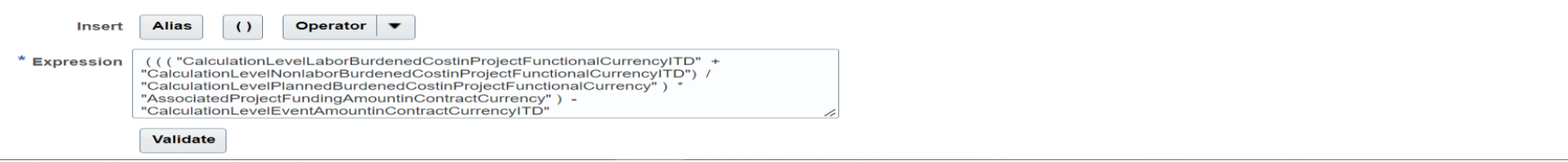

### **Business Benefits**

• The ability to define custom formulas when creating automatic billing events for invoicing.

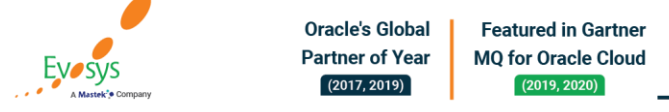

### **Impact Analysis**

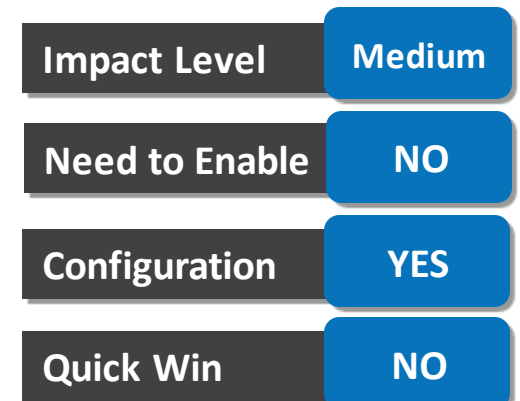

### **PROGRAM MANAGEMENT: PROGRAM EARNED VALUE ANALYSIS USING ORACLE TRANSACTIONAL BUSINESS INTELLIGENCE**

### **Details**

Analyze program earned value using Oracle Transactional Business Intelligence, or OTBI, analyses. Earned value measures in the Program Performance Measures dimension of the Projects - Program Performance Reporting Real Time.

- •Planned value
- •Project complete (%)
- •Earned value
- •Earned value cost variance
- •Cost performance index
- •Earned value schedule variance
- •Schedule performance index

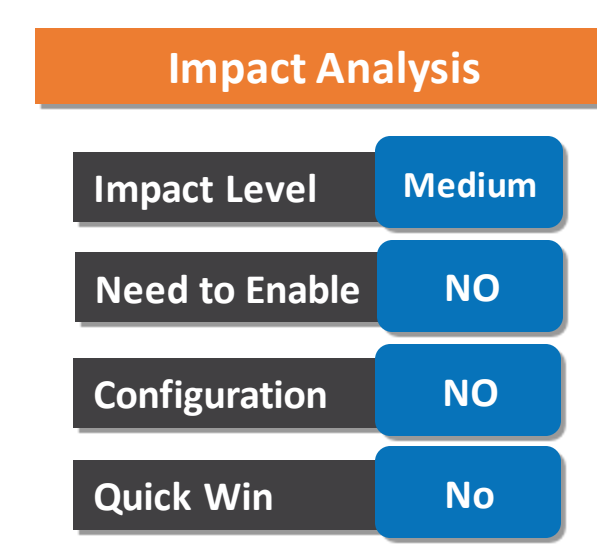

### **Business Benefits**

•The business benefit of using this feature is the ability of program managers and stakeholders to monitor earned value measures in program analyses. Earned value measures reflect the current level of work achieved against the plan. Timely earned value analyses can help identify projects that need attention to get back on schedule and budget.

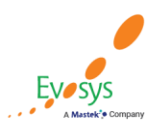

**Oracle's Global Featured in Gartner Partner of Year MO for Oracle Cloud**  $(2017, 2019)$  $(2019, 2020)$ 

Use context specific attributes in Page Composer, such as Project Type or whether the project is a template, to control properties of components in the Manage Project Financial Settings page.

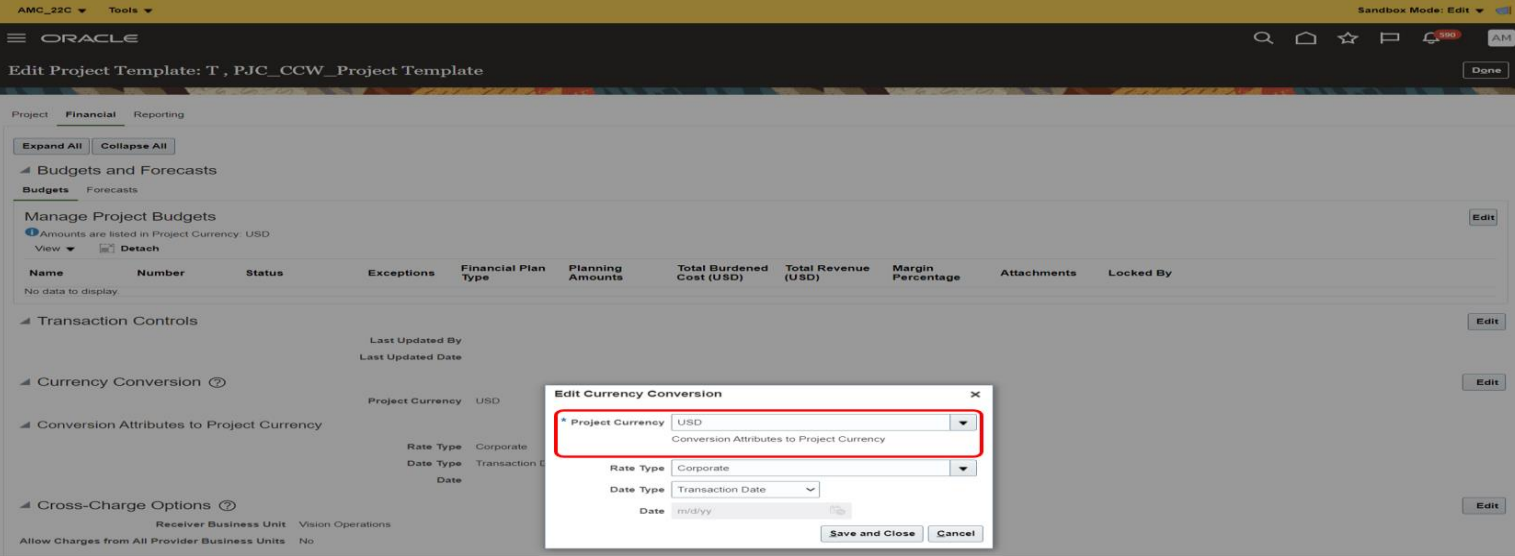

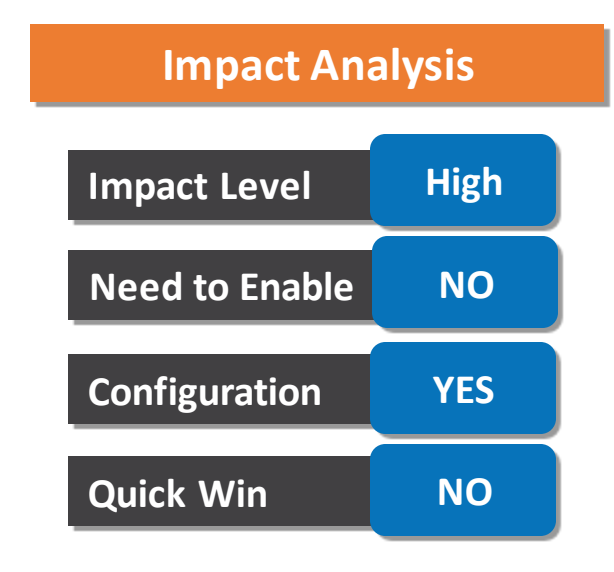

### **Business Benefits**

•Project application administrators can personalize components within the Manage Project Financial Settings page to better meet the needs of their end users.

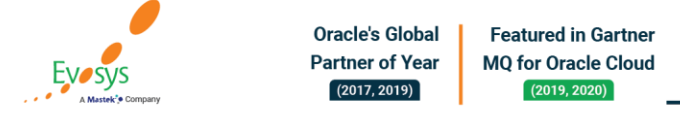

Transfer project cost transactions using the Project Costs REST API, adding to the list of adjustment types that are already available.

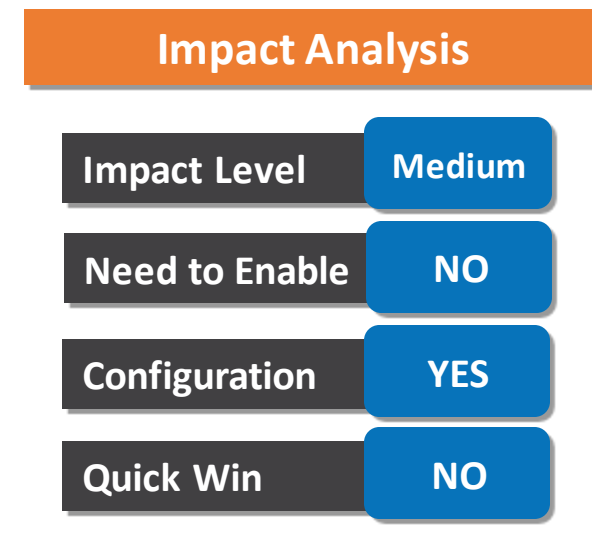

### **Business Benefits**

•System integrators, administrators, and developers can create new or extend existing integration and automation solutions for managing project costs.

•Additional control has been provided by extending workflow approvals for project cost adjustments to the REST API.

•Customers can also leverage complementary offerings such as the Oracle Visual Builder Add-in for Excel to create userfriendly workbooks to perform these operations

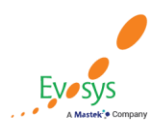

Maintain manual periodic spread for financial project plan and budget lines even if the duration changes due to a scope change. Similarly, maintain manual periodic spread for financial project plan using the Financial Project Plan REST API and maintain manual periodic spread for budget lines using Project Budgets REST API.

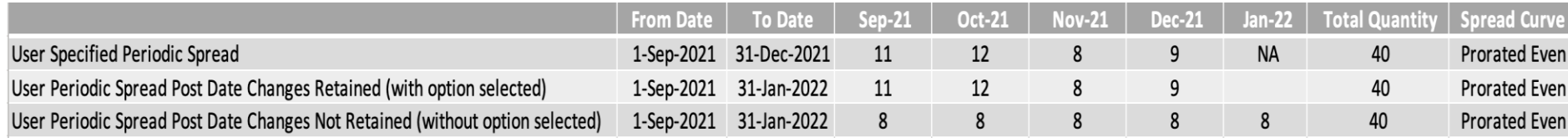

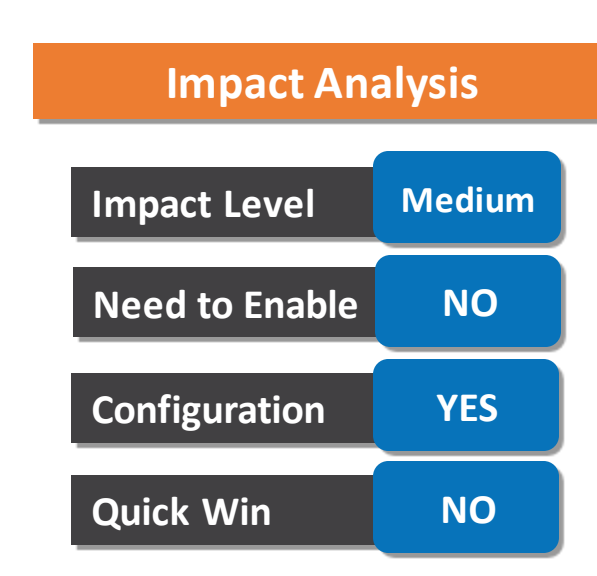

### **Business Benefits**

The flexibility to retain the manual periodic spread and add additional periods on financial project plan and budget lines da te changes when scope changes.

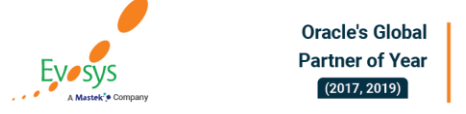

**Featured in Gartner** 

**MO for Oracle Cloud** 

 $(2019, 2020)$ 

Manage project progress such as refresh actual amounts or revise the progress as of date using the Project Progress REST API. Maintain notes, additional information, and attachments on the draft project progress using this REST API.

### **Business Benefits**

**EVOSVS** 

Manage the financial progress by revising the progress as of date and also refresh the project costs. You can also provide context to the project's draft progress, useful when generating a forecast during publishing of the progress, by adding a narrative that includes attachments, notes, and additional information.

**Oracle's Global Featured in Gartner Partner of Year MO for Oracle Cloud**  $(2017, 2019)$  $(2019, 2020)$ 

# **Impact Analysis**

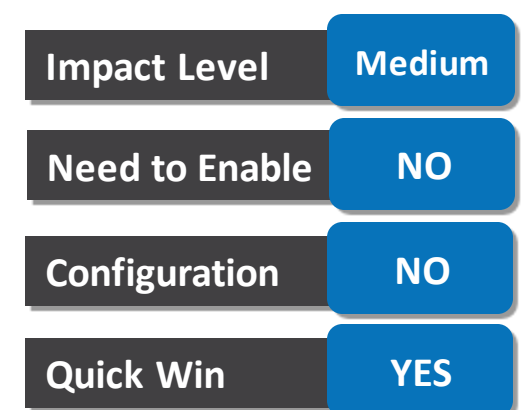

Manage planning options for project budgets using the Project Budgets REST API. Override the default planning options defined from the financial plan type while creating a project budget using the Project Budgets REST API. This override facility better aligns to the user experience available to users in the user interface.

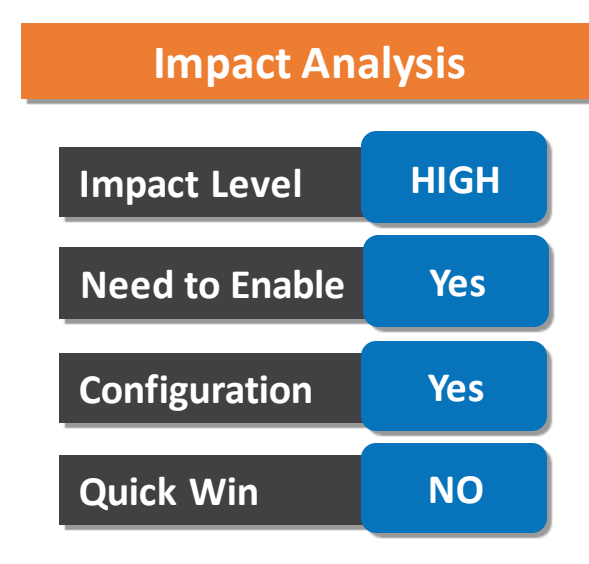

### **Business Benefits**

Project Budgets REST API is that you can now view and manage the planning options for existing project budget versions.

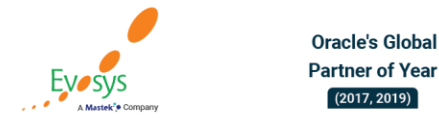

**Featured in Gartner** 

**MO for Oracle Cloud** 

 $(2019, 2020)$ 

Update and delete project team members using the Project Templates REST API. This allows the quick update and maintenance of project templates, for example when project team members change.

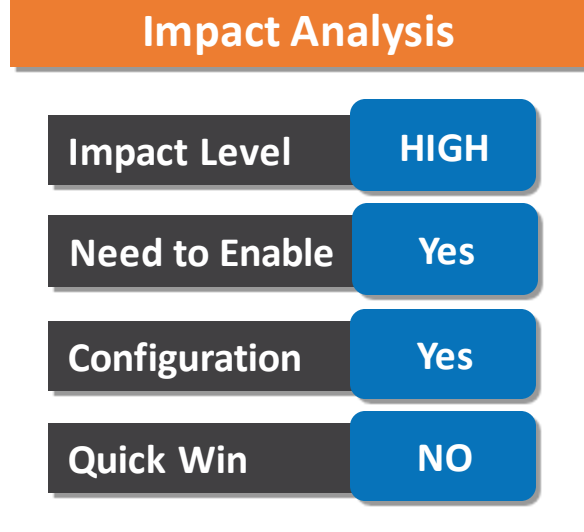

### **Business Benefits**

•System integrators, administrators, and developers can create new or extend existing integration and automation solutions for maintaining project templates.

•Users such as the Project Application Administrator can efficiently bulk-update or delete team members across project templates. Customers can also leverage complementary offerings such as the Oracle Visual Builder Add-in for Excel to create user-friendly workbooks to perform these operations.

•Where high numbers of project templates are defined, this capability saves time and effort over row-wise updates in the UI.

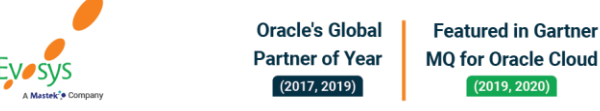

 $(2019, 2020)$ 

Manage assignment details including dates, roles, and status for all individual resources on the request using the Project Resource Request REST API. In addition, update assignment status, dates, or role when requesting for assignment approval for a nominated resource using Project Plan Resource Requests REST API.

## **Impact Level HIGH Impact Analysis Need to Enable NO Configuration YES Quick Win NO**

### **Business Benefits**

• you can easily create and update assignment details for all individual resources on a request. You can use these additional REST API methods for integration solutions using Project Resource Request REST API and Project Plan Resource Request REST API.

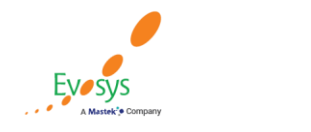

 $(2017, 2019)$ 

Limit results of the List of Values for Projects REST API to sponsored projects. This provides the ability to show just sponsored projects for customers using awards as part of Grant Management.

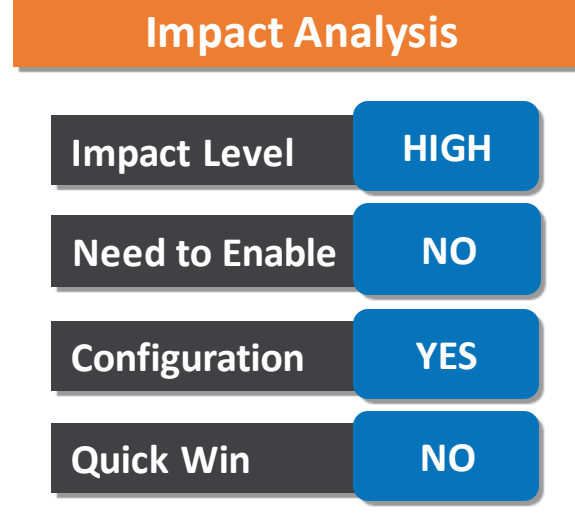

### **Business Benefits**

•The business benefit of this feature is that it provides more efficient access to and selection of sponsored projects.

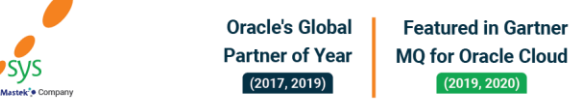

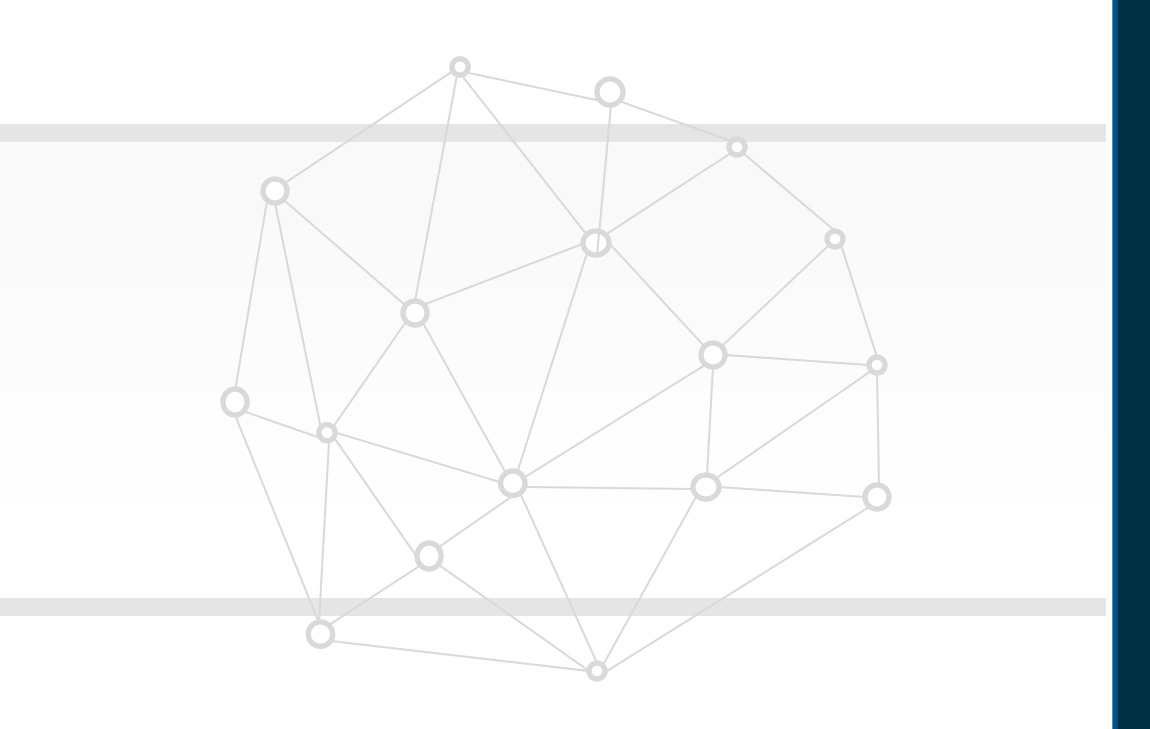

## **Closing**

**Q&A**

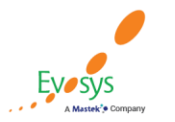

**Oracle's Global Featured in Gartner MQ for Oracle Cloud Partner of Year**  $(2017, 2019)$  $(2019, 2020)$ 

## **Closing Note**

- 1. What happens next?
	- 1. Presentation
	- 2. Session Recording
- 2. Feedback Form
- 3. Speak with your Project Manager or business@evosysglobal.com
	- 1. for additional services around quarterly updates
	- 2. Learn more about Innovation
- 4. Next Sessions ?

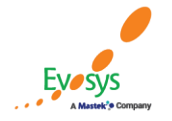

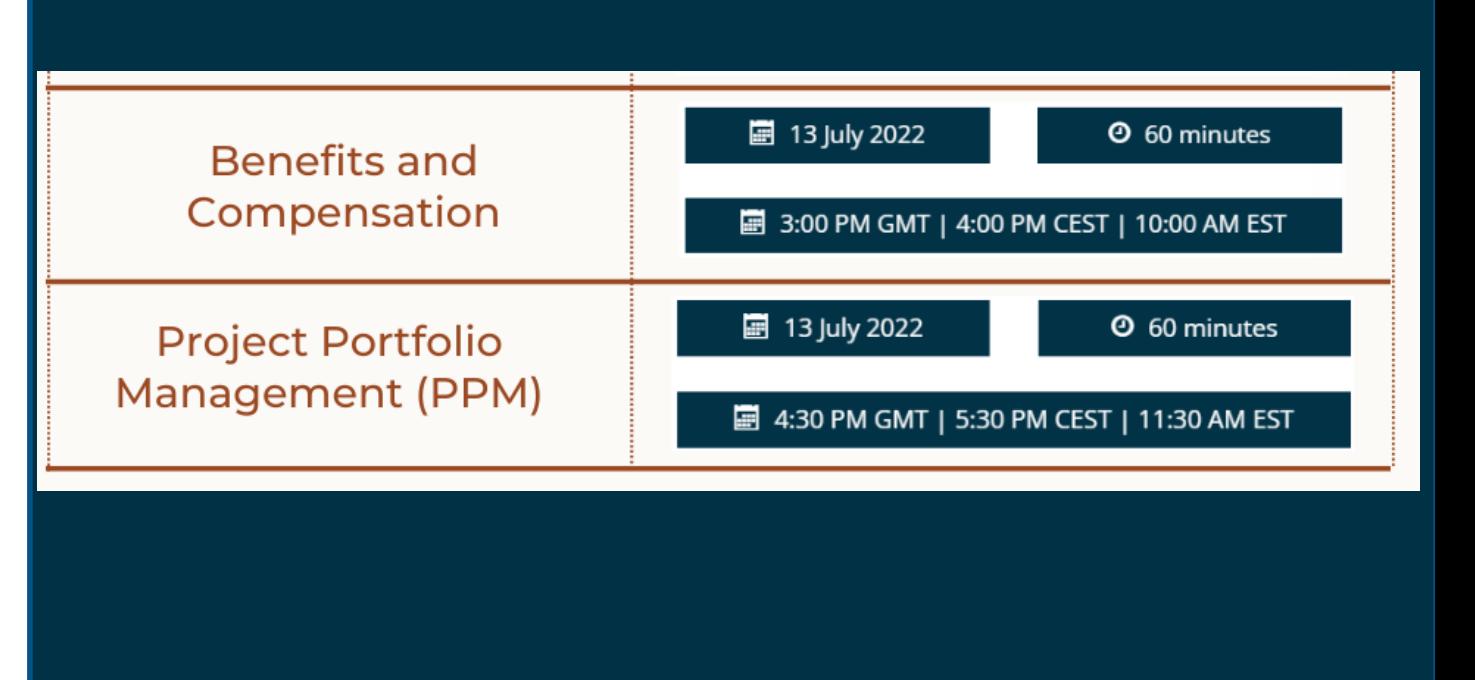

**EVOSYS** is here to help you!

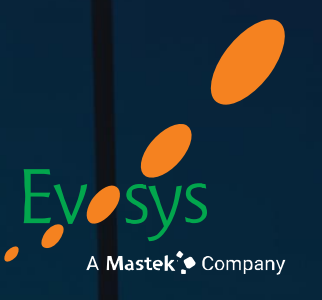

It is always best to clear your doubts

# **Thank You!**

## Contact Us

 $\%$  +44 2080043670  $\%$  www.evosysglobal.com  $\circledast$  business@evosysglobal.com